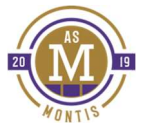

## AIDE MÉMOIRE TEAMSNAP

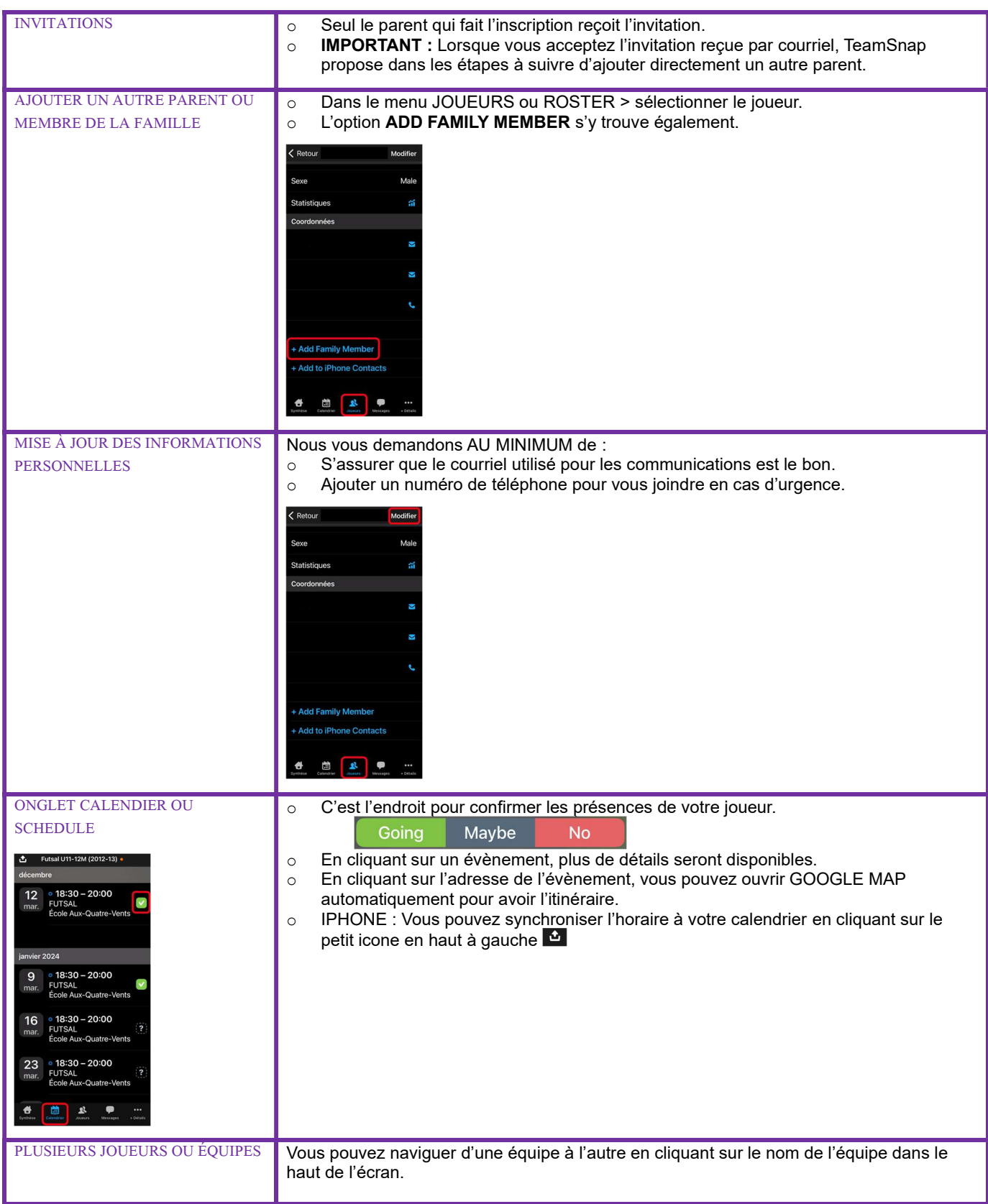